## **Blackboard 9.4 Training Schedule**

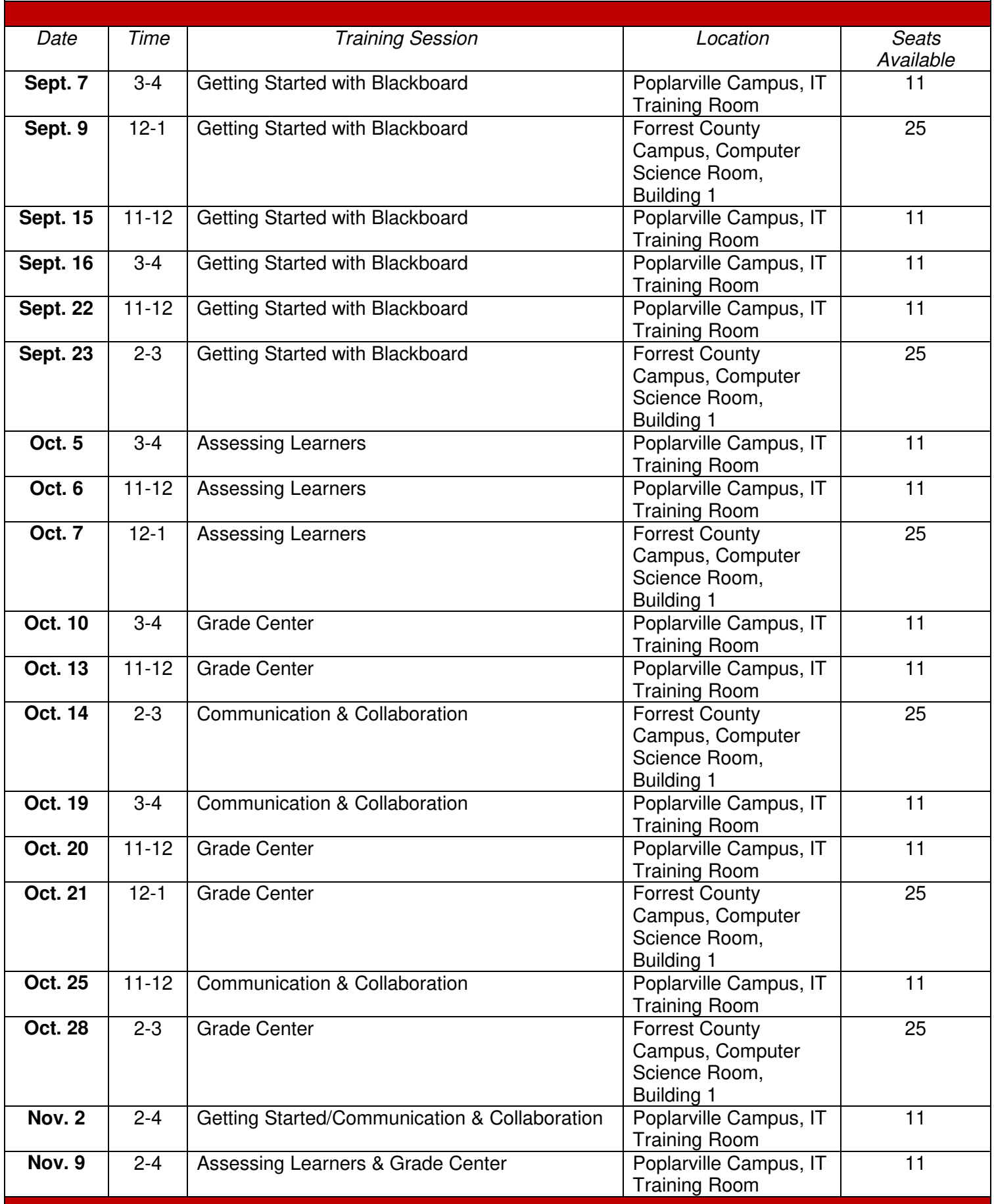

## Descriptions:

- *Getting Started with Blackboard*   $\circ$  For Beginners.
- *Communicating & Collaborating* o Advanced session.
- *Assessing Learners* 
	- o Advanced session.
- *Grade Center* 
	- o Advanced session.